# **Comment imprimer votre mémoire rapidement et au meilleur prix ?**

Vous voilà à la dernière étape de la réalisation de votre mémoire : son impression. À cette période, vous êtes nombreux à penser à cet ultime travail. Il est dès lors intéressant de bien préparer vos fichiers pour que tout se déroule de manière rapide et sans surprise.

Comme chaque année, la DUC mettra tout en œuvre pour vous permettre d'imprimer votre mémoire dans les meilleures conditions, dans les meilleurs délais et au meilleur prix.

### **Voici quelques points d'attention pour que cela se passe au mieux :**

## **1. Avant de venir imprimer, transformez vos fichiers en PDF**

Les fichiers PDF ont l'avantage de ne plus se modifier. Créer un fichier PDF est simple. Il suffit de le sauver en PDF, si votre programme le permet, ou d'imprimer votre fichier en utilisant, comme imprimante virtuelle, un programme de création de fichier PDF. Nous vous conseillons **PDF CREATOR**, qui se télécharge gratuitement.

En ne prenant pas cette précaution, vous risquez que votre mise en page bouge et ne corresponde plus au document que vous avez créé chez vous.

De plus les fichiers PDF permettent :

- a. d'imprimer sur différentes tailles de papier sans que la mise en page ne se modifie ;
- b. d'envoyer plusieurs documents à l'impression en une seule opération ;
- c. d'imprimer directement à partir des machines CANON.

**Astuce** : pour modifier ou fusionner des fichiers PDF, téléchargez aussi **PDF SAM**.

## **2. Si votre mémoire doit être en recto-verso, prévoyez sa mise en page**

**Une impression en recto-verso se prépare. Il ne s'agit pas uniquement d'imprimer votre fichier recto en recto-verso.** 

#### **POURQUOI ?**

a. La convention veut que les pages **recto aient des numéros impairs et que les débuts de chapitres soient sur ces pages.**

b. Souvent, la page de garde, les remerciements et d'autres pages particulières sont imprimés sur des recto sans verso et doivent alors avoir une page blanche comme verso**.** 

#### **COMMENT FAIRE ?**

Ajoutez des pages blanches aux endroits nécessaires (dans votre fichier source, généralement Word, ou avec PDF Sam dans votre fichier PDF).

Attention, si votre **numérotation de page** n'est pas centrée, n'oubliez pas de positionner le numéro de page à droite sur les pages impaires et à gauche sur les pages paires.

## 3. **Faites un nombre minimum de fichiers**

Il sera plus simple et plus rapide d'imprimer un seul fichier comprenant tout votre travail que d'imprimer plusieurs fichiers que vous devrez remettre manuellement en ordre.

Prévoyez un fichier séparé avec uniquement votre page de garde.

 **Nos copieurs couleurs détectent les pages en noir et blanc**. Il n'est pas nécessaire de faire un document à imprimer en couleur et un autre à imprimer en noir et blanc.

- **Attention**, si un élément de la page est en couleur ou d'un gris nécessitant de la couleur, la page sera comptée comme une page couleur.
- Imprimez d'abord un seul exemplaire et demandez à la caisse le nombre de pages détectées en couleur pour voir si la détection correspond bien à vos prévisions.

## 4. **Finalement, prenez rendez-vous à la DUC**

Nous noterons la date et l'heure de votre impression, vous aurez ainsi priorité sur les personnes qui n'auront pas pris de rendez-vous.

Pour que chacun ait le temps nécessaire pour imprimer son mémoire, nous vous réservons **le copieur pour 30 minutes**. En préparant convenablement votre fichier, cela vous permet d'imprimer 1000 pages. Si votre travail dépasse 1000 pages, signalez-le en réservant le copieur.

Nous appliquons un **tarif spécial mémoire** (renseignements en magasin).

Notre site duc.be vous permet de préparer l'impression de vos fichiers sans stress ! Vous pouvez créer chez vous votre bibliothèque de documents à imprimer ou, si vous le souhaitez, des listes d'impression paramétrées. Retrouvez ensuite, à la DUC, vos documents et listes d'impressions sur le tableau de commande (copybox) associé à l'imprimante qui vous est attribuée.

#### **Par sécurité emmenez votre fichier sur une clé USB.**

Nous restons à votre service pour tout renseignement complémentaire. Bonne fin de rédaction,

L'équipe de la Duc

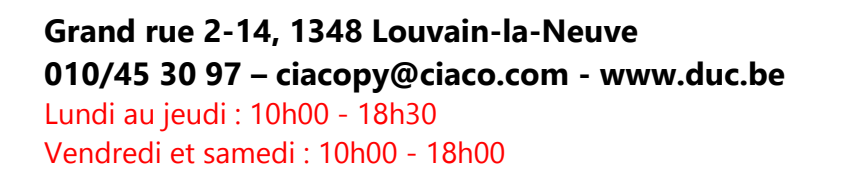

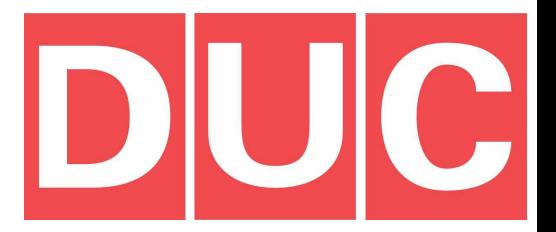